### **Proceso No. BIRF-8542-LPN-OB-2022-020**

### **LICITACIÓN POR LOTES PARA LA CONSTRUCCIÓN Y MEJORAMIENTO DE INFRAESTRUCTURA EN 14 UNIDADES EDUCATIVAS EN LA PROVINCIA DE LOS RÍOS Y 6 UNIDADES EDUCATIVAS EN LA PROVINCIA DE BOLÍVAR, DEL PROYECTO PARECF (PRIMER GRUPO**

# **ENMIENDA No. 1 – DOCUMENTOS DE LICITACIÓN**

# **Ampliación de Plazo de Presentación y Apertura de Ofertas y listado de documentos que componen la oferta**

La presente Enmienda contiene modificaciones a la fecha y lugar para la Presentación y Apertura de las Ofertas, a través de la que se amplía el plazo de su presentación por requerimiento de Licitantes y s completar el listado de documentos que componen la Oferta.

Las modificaciones corresponden a las siguientes Secciones: **numeral 6. del DOC-1 – Llamado a Licitación**; y, **numerales 1.16, 1.19, 1.20 del DOC-2 Instrucciones a los Licitantes**, de conformidad con los siguientes textos:

### **DOC-1 Llamado a Licitación**

### **Donde dice:**

6. "*Las Ofertas deberán entregarse en la dirección indicada más abajo, a más tardar a las 14:00 del día 30 de mayo de 2022. No está permitida la presentación electrónica de las Ofertas. Las Ofertas recibidas fuera del plazo establecido serán rechazadas. El Contratante no será responsable por el extravío o entrega tardía de las ofertas, si es que por tal motivo resultan rechazadas. La apertura pública de las Ofertas se llevará a cabo ante la presencia de los representantes designados por los Licitantes y de cualquier otra persona que se encuentre presente en la dirección que figura más abajo el día 30 de mayo de 2022 a las 14:30*".

### **Debe decir:**

6. Las Ofertas deberán entregarse en la dirección indicada más abajo, a más tardar a las **15:00 del día 06 de junio de 2022**. No está permitida la presentación electrónica de las Ofertas. Las Ofertas recibidas fuera del plazo establecido serán rechazadas. El Contratante no será responsable por el extravío o entrega tardía de las ofertas, si es que por tal motivo resultan rechazadas. La apertura pública de las Ofertas se llevará a cabo ante la presencia de los representantes designados por los Licitantes y de cualquier otra persona que se encuentre presente en la dirección que figura más abajo el día **06 de junio de 2022 a las 15:30**.

# **DOC-2 Instrucciones a los Licitantes**

# **1.16 Documentos que componen la Oferta:**

# **Donde dice:**

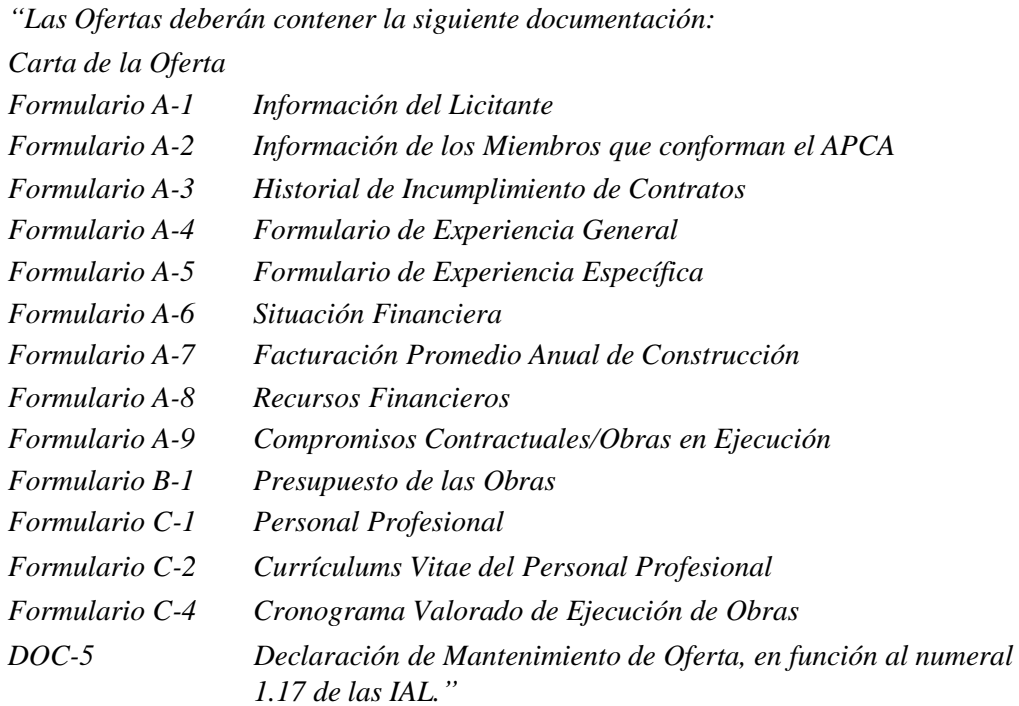

# **Debe decir:**

Las Ofertas deberán contener la siguiente documentación:

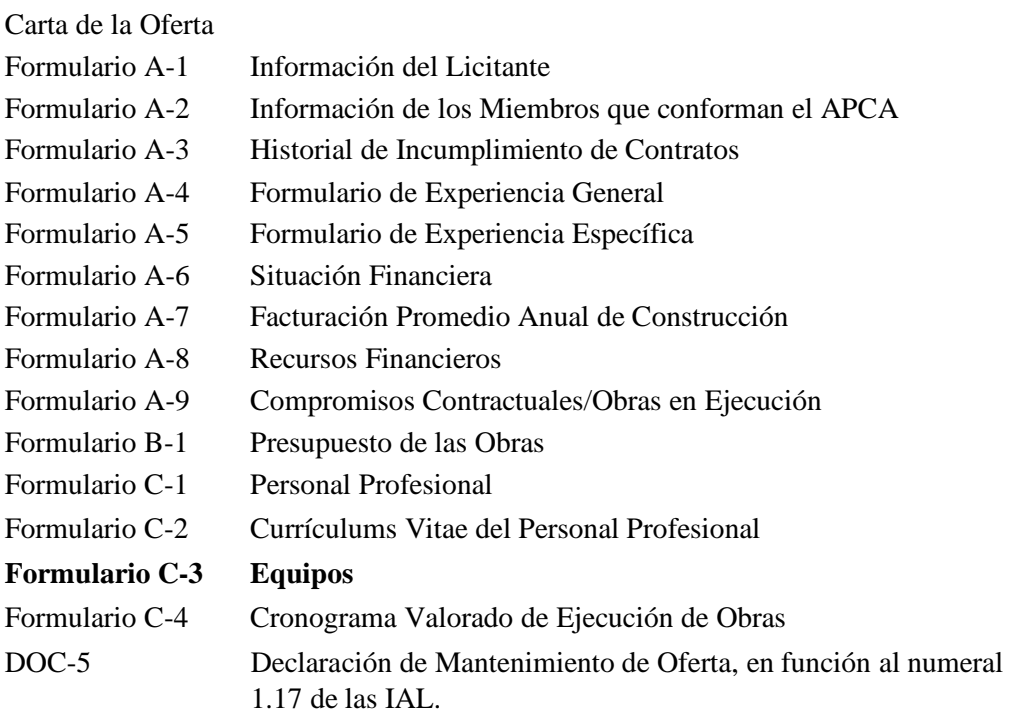

### **1.19 Plazo límite para la entrega de Ofertas:**

### **Donde dice:**

*"Fecha: 30 de mayo de 2022*

*Hora: 14:00*

*Cualquier Oferta entregada después del plazo indicado será rechazada y devuelta sin abrir".*

### **Debe decir:**

Fecha: **06 de junio de 2022**

Hora: **15:00**

Cualquier Oferta entregada después del plazo indicado será rechazada y devuelta sin abrir.

### **1.20 Plazo límite para la entrega de Ofertas:**

### **Donde dice:**

*"La apertura de Ofertas será efectuada en la Sala de Sesiones de la Subsecretaria de Administración Escolar (Piso 6) a las 14:30 del 30 de mayo de 2022, acto público que podrá contar con la participación de los Licitantes que deseen asistir.*

*Adicionalmente, se ofrece la opción de participar en la apertura de Ofertas de manera telemática, en el siguiente enlace bajo la plataforma TEAMS:* 

*[https://teams.microsoft.com/l/meetup-](https://teams.microsoft.com/l/meetup-join/19%3ameeting_Nzc2MzgxMzItOTcxZS00YjM4LWEwOGMtN2MwZmM1Y2Q4M2My%40thread.v2/0?context=%7b%22Tid%22%3a%2268a29d76-fae3-46aa-8421-da473051e487%22%2c%22Oid%22%3a%22b4cf3e9e-f1be-4cfd-b2cd-64f6e8920137%22%7d)*

*[join/19%3ameeting\\_Nzc2MzgxMzItOTcxZS00YjM4LWEwOGMtN2MwZmM1Y2Q4M2My%40thr](https://teams.microsoft.com/l/meetup-join/19%3ameeting_Nzc2MzgxMzItOTcxZS00YjM4LWEwOGMtN2MwZmM1Y2Q4M2My%40thread.v2/0?context=%7b%22Tid%22%3a%2268a29d76-fae3-46aa-8421-da473051e487%22%2c%22Oid%22%3a%22b4cf3e9e-f1be-4cfd-b2cd-64f6e8920137%22%7d) [ead.v2/0?context=%7b%22Tid%22%3a%2268a29d76-fae3-46aa-8421](https://teams.microsoft.com/l/meetup-join/19%3ameeting_Nzc2MzgxMzItOTcxZS00YjM4LWEwOGMtN2MwZmM1Y2Q4M2My%40thread.v2/0?context=%7b%22Tid%22%3a%2268a29d76-fae3-46aa-8421-da473051e487%22%2c%22Oid%22%3a%22b4cf3e9e-f1be-4cfd-b2cd-64f6e8920137%22%7d) [da473051e487%22%2c%22Oid%22%3a%22b4cf3e9e-f1be-4cfd-b2cd-64f6e8920137%22%7d](https://teams.microsoft.com/l/meetup-join/19%3ameeting_Nzc2MzgxMzItOTcxZS00YjM4LWEwOGMtN2MwZmM1Y2Q4M2My%40thread.v2/0?context=%7b%22Tid%22%3a%2268a29d76-fae3-46aa-8421-da473051e487%22%2c%22Oid%22%3a%22b4cf3e9e-f1be-4cfd-b2cd-64f6e8920137%22%7d)*

*En este acto, se leerá en voz alta únicamente el nombre del Licitante, el precio de su Oferta y cualquier otra información u observación relevante. Se elaborará un Acta que se circulará a todos los Licitantes y se publicará en el portal web del Ministerio de Educación".*

### **Debe decir:**

La apertura de Ofertas será efectuada en la Sala de Sesiones de la Subsecretaria de Administración Escolar (Piso 6) a las **15:30 del 06 de junio de 2022**, acto público que podrá contar con la participación de los Licitantes que deseen asistir.

Adicionalmente, se ofrece la opción de participar en la apertura de Ofertas de manera telemática, en el siguiente enlace bajo la plataforma TEAMS:

[https://teams.microsoft.com/l/meetup-](https://teams.microsoft.com/l/meetup-join/19%3ameeting_Nzc2MzgxMzItOTcxZS00YjM4LWEwOGMtN2MwZmM1Y2Q4M2My%40thread.v2/0?context=%7b%22Tid%22%3a%2268a29d76-fae3-46aa-8421-da473051e487%22%2c%22Oid%22%3a%22b4cf3e9e-f1be-4cfd-b2cd-64f6e8920137%22%7d)

[join/19%3ameeting\\_Nzc2MzgxMzItOTcxZS00YjM4LWEwOGMtN2MwZmM1Y2Q4M2My%4](https://teams.microsoft.com/l/meetup-join/19%3ameeting_Nzc2MzgxMzItOTcxZS00YjM4LWEwOGMtN2MwZmM1Y2Q4M2My%40thread.v2/0?context=%7b%22Tid%22%3a%2268a29d76-fae3-46aa-8421-da473051e487%22%2c%22Oid%22%3a%22b4cf3e9e-f1be-4cfd-b2cd-64f6e8920137%22%7d) [0thread.v2/0?context=%7b%22Tid%22%3a%2268a29d76-fae3-46aa-8421](https://teams.microsoft.com/l/meetup-join/19%3ameeting_Nzc2MzgxMzItOTcxZS00YjM4LWEwOGMtN2MwZmM1Y2Q4M2My%40thread.v2/0?context=%7b%22Tid%22%3a%2268a29d76-fae3-46aa-8421-da473051e487%22%2c%22Oid%22%3a%22b4cf3e9e-f1be-4cfd-b2cd-64f6e8920137%22%7d) [da473051e487%22%2c%22Oid%22%3a%22b4cf3e9e-f1be-4cfd-b2cd-64f6e8920137%22%7d](https://teams.microsoft.com/l/meetup-join/19%3ameeting_Nzc2MzgxMzItOTcxZS00YjM4LWEwOGMtN2MwZmM1Y2Q4M2My%40thread.v2/0?context=%7b%22Tid%22%3a%2268a29d76-fae3-46aa-8421-da473051e487%22%2c%22Oid%22%3a%22b4cf3e9e-f1be-4cfd-b2cd-64f6e8920137%22%7d)

En este acto, se leerá en voz alta únicamente el nombre del Licitante, el precio de su Oferta y cualquier otra información u observación relevante. Se elaborará un Acta que se circulará a todos los Licitantes y se publicará en el portal web del Ministerio de Educación.

# **LA COMISIÓN TÉCNICA**